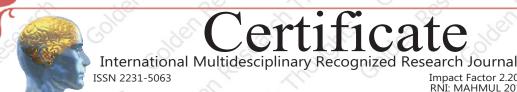

# Golden Research Thoughts

This is to certify that our Editorial, Advisory, and Review Board Accepted Research Paper of Dr. /Shri. /Smt.:- शंकर सुदामराव पवार Topic:- रूपयाची भांडवली खात्यावरील परिवर्तनीयता : पूर्वतयारी आणि प्रगती College/University:- पी.एस.जी.व्ही.पी.मंडळाचे, कला,विज्ञान व वाणिज्य महाविद्यालय, शहादा जि.नंदुरबार. The Research paper is Original & Innovative it is Done Double Blind Peer Reviewed. Your Article is Published in The Month of June Year 2014

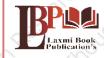

#### **Laxmi Book Publication**

258/34, Raviwar Peth, Solapur-413005 Maharashtra India Contact Detail: +91-0217-2372010 / 9595-359-435 e-Mail: ayisrj2011@gmail.com Website: www.isrj.net Huthorised Signature
Inshinde
T.N. Shindo

#### **How to Write Articles-**

Here are a few basic steps to take to craft an interesting, informative article.

#### Method 1 of 3: Come Up With An Idea

- 1.Get to know your audience. Decide who you need to write for before proceeding with planning or writing an article. Identify the needs of your readership. What do your readers need to know? How does your own knowledge matchup against the information they need? This will be the easiest way for you to find a topic to write about
- 2.Be unique. If you are writing an article about something that other people are also writing about, try to be unique in how you approach the material
- 3.Be passionate. You should care about the topic you choose to write about. Your enthusiasm will show in your writing and it will be much more engaging for your readers

#### Method 2 of 3: Research Your Idea

- 1.Learn the basics. Get the general explanation of whatever you are trying to write about. This will give you a basic framework for what to look for as you research.
- 2. Find reliable sources. Now that you know what to look for, research your topic. You can use the internet, a library, conduct interviews, watch documentaries, or whatever you feel is appropriate to teach you everything you need to know about your topic. Be an expert!

  3.Get different types of material. During your research, look for material that isn't text. This can be used or altered to add to your article.

#### Method 3 of 3: Write Your Article

- 1.Decide your length. Does this article have a word count? Do you need to fill a certain number of pages? Consider what type of content you're writing about and how much space that can fill, as well as how much needs to be written in order to cover the topic adequately, before proceeding with writing your article.
- 2.Outline your article. Before you begin formal writing, you will want to outline your article.
- 3.Edit your work. Before you submit your work, you will want to do some editing and revision. If time allows, wait for a day or two before editing
- 4.Respect the rights of other writers. If you are using information from an external source, be sure to cite the source at the bottom of the article.

Contact Us:

Laxmi Book Publication 258/34m Raviwar Peth, Solapur-413005 India Contact: +91-217-2372010 / 9595-359-435 e-Mail: ayisrj2011@gmail.com Website: www isri net **Authorized Signature** 

Rajani Kota Review Editor

Happy Writing...

# **Article Review Report**

# **Golden Research Thoughts**

International Recognition Multidisciplinary Research Journal

DOI Prefix: 10.9780 ISSN 2231-5063

### **ORIGINAL ARTICLE**

Received: 15<sup>th</sup> May. 2014, Published:1<sup>st</sup>June, 2014

Volume-3 | Issue-12 | June-2014

रूपयाची भांडवली खात्यावरील परिवर्तनीयता : पूर्वतयारी आणि प्रगती

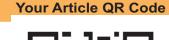

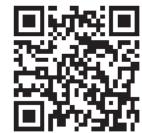

See your article on Mobile

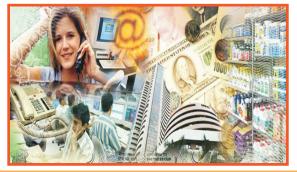

|                                | <b>DRJI</b><br>(India)           |                                     |                                   |                             |                                       |
|--------------------------------|----------------------------------|-------------------------------------|-----------------------------------|-----------------------------|---------------------------------------|
| GO ARTICLE<br>(United States)  | <b>DOAJ</b><br>(Sweden)          | <b>ZOTERO</b><br>(United States)    | GOOGLE SCHOLAR<br>(United States) | CITULIKE<br>(United States) | MY NET<br>RESEARCH<br>(United States) |
| <b>DIGG</b><br>(United States) | <b>MENDALEY</b> (United Kingdom) | <b>DELECIOUS</b><br>(United States) | FIGSHARE<br>(United States)       | ENDNOTE<br>(Ireland)        | Easybib.Com<br>(United States)        |

# Correspondence to,

`शंकर सुदामराव पवार

पी.एस.जी.व्ही.पी.मंडळाचे, कला,विज्ञान व वाणिज्य महाविद्यालय,शहादा जि.नंदुरबार.

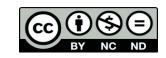

Happy Writing...

#### **ABSTRACT:**

भांडवली खात्यावरील रूपयाच्या परिवर्तनीयतेच्या प्रक्रीयेचा सर्वांगीण विचार केल्यास दिसन येते की. भारतासाठी रूपयाची परिवर्तनीयता ही आर्थिक विकासाच्या दृष्टीने अत्यावश्यक बाब नाही. परंतु जागतिकीकरणाच्या प्रक्रीयेत ते नक्कीच एक आवश्यक पाऊल आहे, परंतु कोणत्याही पूर्वतयारीशिवाय ही परिवर्तनीयता करणे भारतासाठी गंभीर धोकेदायक ठरू शकते. श्री.एस.एस.तारापोर समितीच्या प्रमुख तीन अटींचा विचार केल्यास भारताजवळ आज परकीय चलनाची पुरेशी गंगाजळी उपलब्ध आहे.

Abstract Report: सारांश हा वाचनीय व वेधनीय आहे.

#### **INTRODUCTION:**

भारत सन २०२० मध्ये जागतिक महासत्ता बनेल असे म्हटले जाते. 1991 च्या नवीन आर्थिक धोरणानंतर भारताची प्रगती पाहता असे म्हणणे संयुक्तीक आहे. परंतु जागतिक पातळीवरील उदारीकरण आणि जागतिकीकरणाची प्रक्रीया पाहता भारताची काही घटकांबाबत आजही पूर्वतयारी झाली नसल्याचे आढळते. त्यामध्ये भारताची व्यवहारतोलाच्या भांउवली खात्यावर रूपयाच्या पर्ण परिवर्तनीयतेची पूर्वतयारी झाली नसल्याचे आढळून येते. भारताची परकीय भांडवलाची गरज पूर्ण करण्यासाठी आणि आर्थिक वृध्दीचा वेग वाढविण्यासाठी भांडवली खात्यावरील परिवर्तनीयता आवष्यक आहे.

Introduction Report: शोधनिबंध हा एकप्रकारे ज्ञानात भर टाकणारी आहे.

#### **OVERVIEW:**

संशोधनाची उद्दिश्ट चाल खात्यावरील आणि भांडवली खात्यावरील चलनाच्या परिवर्तनीयतेमधील फरक भांडवली खात्यावरील परिवर्तनीयतेची प्रगती देशपातळीवरील प्रगती उपभोक्ता पातळीवरील प्रगती भांडवली खात्याची परिवर्तनीयता आणि धोके

Overview Report: सदर शोधनिबंधाचे अनुमान योग्य त्या निष्कर्षासाठी पूरक आहेत.

#### **CONCLUSION:**

वास्तविकपणे भारतासारख्या देशात सामान्य माणुस संकटात आहे. अनुदानामधील उत्तरोत्तर कपात, सामाजिक कल्याण कार्यक्रमाच्या अर्थसंकल्पीय वाटपात कमी, उच्च कर आणि उच्च भाववाढीने सामान्य मनुष्य त्रस्त आहे. विदेशी सट्टेबाज आणि अंतर्गत गुंतवणूकदार आपल्या मत्ता परीवर्तीत करून बाजारातून बाहेर पडु लागले आहेत. ज्यामुळे आर्थिक समस्या निर्माण झाल्या आहेत.

Conclusion Report: या शोधनिबंधामधे लेखकाने जमा केलेल्या माहितीची प्रतिकृती आहे.

#### **REFERENCES:**

- 1. Chari, A. and P. Henry (2002). "Capital Account Liberalization: Allocative Efficiency or Animal Spirits?, NDER Working paper
- 2.Cooper, R.(1998), "Should Capital- Account Convertibility be a world objective? "Should the IMF pursue Capital- Account convertibility "Essays in International Finance, 207, Princeton Unviersity.
- 3. Misra S.K., Puri V.K. (2011), "Indian Economy", Himalaya publishing House, Mumbai.
- 4.Murthy, G.R.K." Capital Account convertibility- Is India Ready for the Game? "Chartered financial Analyst, May 2006, P.30
- 5. Reserve Bank of India 2006 Report of the committee on capital Account Convertibility, Mumbai, Reserve Bank of India.
- 6.Rudra Datla & K.P.M.Sundaram (2008), "Indian Economy", S.Chand & Company Ltd., New Delhi.

Reference Report: शोधनिबंधामध्ये लेखकाने योग्य त्या ठिकाणी संदर्भ अथवा सुची टाकले आहे.

#### **RECOMMENDATIONS:**

Abstract Report: Introduce New Regular For Content & Communication.

#### **SUMMARY OF ARTICLE:**

|                                                                             | Very | High | Average | Low | Very Low |
|-----------------------------------------------------------------------------|------|------|---------|-----|----------|
| 1. Interest of the topic to the readers                                     | 4    |      |         |     |          |
| 2. Originally & Novelty of the ideas                                        | 1    |      |         |     |          |
| 3. Importance of the proposed ideas                                         |      | 1    |         |     |          |
| 4. Timelines                                                                |      |      | 4       |     |          |
| 5. Sufficient information to support the assertions made & conclusion drawn |      | 4    |         |     |          |
| 6. Quality of writing(Organization,<br>Clarity, Accuracy Grammer)           |      | 4    |         |     |          |
| 7. References & Citation(Up-to-date,<br>Appropriate Sufficient)             |      |      | 1       |     |          |

This Article is Innovative & Original, No Plagiarism Detected

## Future Research Suggestions

This Article can expand further research for MINOR/MAJOR Research Project at UGC

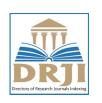

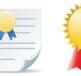

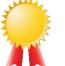

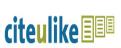

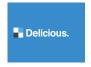

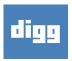

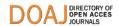

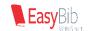

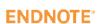

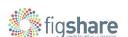

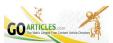

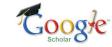

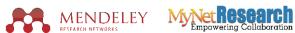

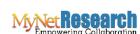

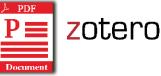

## Future Research Planning:

- 1. Career For Faculty (http://academicprofile.org/Professor/CareerForFaculty.aspx)
- 2. Academic Plan (http://academicprofile.org/Professor/AcademicPlan.aspx)
- 3. Regarding Professor Promotion (http://academicprofile.org/Professor/regardingPromotion.aspx)
- 4. Fellowship for Post Doctoral (http://academicprofile.org/Professor/FellowshipForPD.aspx)
- 5. Online Course on Research (http://onlineresearch.in/Default.aspx)